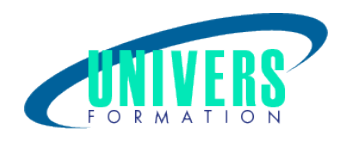

# Power Pivot - Tableaux croisés dynamiques

Format : Community Durée : Community Point Référence : Présentiel et/ou Distanciel 2 jours / 14 h GES-POW-0317

Type de formation : Formation qualifiante

#### Public :

Managers, responsable administratif et financier, techniciens, contrôleur de gestion, salarié...

## Personnes en situation de handicap :

Vous êtes en situation de handicap et vous souhaitez faire une formation ? Merci de bien vouloir nous contacter en amont afin d'étudier ensemble vos besoins et les solutions les plus adaptées.

## Objectifs de développement des compétences :

Maîtriser l'exploitation des données sous Excel. Concevoir de nouvelles méthodes d'analyse performantes. Accroître ses compétence dans l'utilisation de l'outil. Etre capable de créer son propre modèle de donnée et de l'exploiter.

## Résultats attendus de la formation :

Avec l'emploi de la nouvelle technologie d'Excel Power Pivot Power View, vous allez pouvoir mettre en relation et manipulez avec aisance les données, sans utiliser de fonctions de recherche, créer votre propre tableau de bord en toute facilité et pertinence.

## Pré-requis :

Bonnes connaissances d'Excel.

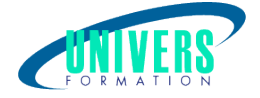

## Compétences et méthodes pédagogiques :

Les prestations de formation sont assurées par des formateurs professionnels qui utilisent des moyens pédagogiques adaptés.

Dans le cadre de session intra entreprise, possibilité de travailler sur vos projets afin de répondre à vos besoins spécifiques.

Supports de cours pédagogiques imprimés et/ou numérisés.

## Répartition du temps (environ) :

Théorique 45%, Pratique 55%

#### Modalités d'évaluation :

Questionnaire d'auto-positionnement:

Un questionnaire d'auto-positionnement est adressé aux stagiaires en amont de la formation afin de l'adapter aux besoins et attentes des participants.

Évaluation à chaud par le biais de travaux pratiques.

- Exercices, tests d'évaluations (QUIZZ ou QCM ...).

#### Moyens techniques et pédagogiques :

Salle(s) de cours équipée(s) des moyens audiovisuels avec le matériel adapté à la formation (si besoin, ordinateur par stagiaire).

#### Modalité et délai d'accès à la formation :

Toutes nos formations sont réalisées à la demande et en fonction des souhaits de nos clients.

Nous pouvons également réaliser des formations sur-mesure à partir de programmes existants ou en construisant un programme spécifique à partir de vos objectifs.

Merci donc de bien vouloir nous contacter par courriel ou par téléphone afin de définir ensemble les dates et modalités de formation souhaitées.

#### Tarif :

Nous contacter pour devis personnalisés.

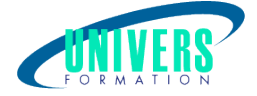

## Programme de la formation

#### 1. Les Tableaux Croisés Dynamiques

Importation des données source Exemple avec le module complémentaire Power Query Utiliser les tableaux de données Comprendre la Structure du TCD Calculs dans le TCD (plusieurs possibilités) Filtrage et regroupement, sous totaux Concevoir un graphique croisé dynamique Réaliser un TCD depuis plusieurs tableaux de données Générer plusieurs copies d'un tableau Cas exemples, applications concrètes

#### 2. Relations entre tables et TCD

Créer et gérer la relation entre plusieurs tables Manipulation des données dans le TCD Savoir utiliser les segments pour visualisation Cas exemples, applications concrètes

#### 3. La puissance de Power Pivot

Activer le complément Power Pivot Importation des données depuis Power Pivot Mise en relation des tables manuellement TCD plus optimisée avec l'emploi de jeu Créer ses propres champs et colonnes calculés avec les fonctions DAX Cas exemples, applications concrètes

#### 4. Power View et Tableau de Bord

Interface de Power View Tables, filtres et types de graphique Filtrer avec des segments, des Mozaïques Graphiques multiples Cas exemples, applications concrètes

#### Nous contacter :

Dominique Odillard : 05 24 61 30 79

Version mise à jour le 27/02/2024